#### Файловые системы

Файловая система NTFS

#### Файловая система NTFS

Общие сведения

## Краткое описание NTFS

- Разработана для быстрого выполнения стандартных файловых операций типа чтения, записи и поиска.
- Поддерживает улучшенные операции восстановления файловой системы на очень больших жестких дисках.
- Включает возможности безопасности, требуемые для файловых серверов и высококачественных персональных компьютеров в корпоративной среде.

#### Вопрос

n.

 Вспомните методы физической организации файловой системы.

## Физическая организация NTFS

- NTFS использует физическую организацию близкую перечню номеров блоков (кластеров).
- Для увеличения эффективности кластеры выделяются файлам по возможности в виде совокупности последовательных кластеров (так называемых серий, экстентов, пробегов).
- Каждая последовательность кластеров описывается отдельной записью – (стартовый кластер, число кластеров).
- Подобный подход позволяет частично решить проблему фрагментации файлов, т.к. свободное место выделяется не отдельными кластерами, а группами смежных кластеров.

## Тома NTFS

- Структура NTFS начинается с тома (volume), который соответствует логическому разделу на диске и создается, когда Вы форматируете диск или часть его
- АЛРБЫББрабатывает каждый том независимо от других.
- NTFS поддерживает тома, состоящие из нескольких разделов.  $C:$  $C$ :

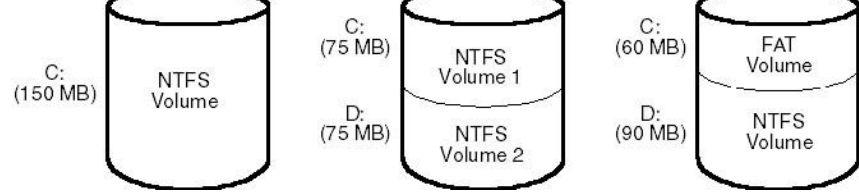

 NTFS поддерживает размеры кластеров – от 512 байт до 64 Кбайт.

# Типы томов NTFS (1)

- *Простой том (simple)*
- *Составной том* (*spanned*) том, использующий более одного раздела для формирования одного протяженного. Можно использовать разделы с разных дисков для создания набора томов, большего по объему, чем любой имеющийся на компьютере физический диск.
- *Зеркальный том* (*mirrored, RAID 0*) содержит копии своих данных на двух разделах. В случае зеркала запись данных производится на оба раздела, а считывание происходит только с одного. Зеркальный том устойчив к сбою одного диска, в этом случае работает оставшаяся половина.

## Типы томов NTFS (2)

- *Чередующийся набор томов* (*stripped, RAID 1*) том, состоящий из нескольких разделов, по которым равномерными блоками распределены данные. Размер блока данных – 64 Кбайт.
- *Чередующийся набор томов с четностью* (*RAID 5*) это чередующийся набор с дополнительным блоком данных размером в 64 Кбайт. Дополнительный блок содержит информацию о четности, которую система может использовать при восстановлении данных, расположенных на одном из разделов чередующегося набора, в случае выхода из строя диска, где был расположен раздел.

## Внутреннее имя тома

- В разделе HKEY\_LOCAL\_ MACHINE\SYSTEM\MountedDevices системного реестра хранится информация о базовых дисках.
- Внутреннее имя имеет форму \??\Volume{XX-XX-XX-XX}, где X – числа, образующие глобальный уникальный ID (GUID), присвоенный тому операционной системой.
- Для работы с томами существует системная утилита *mountvol* (будет рассмотрена позже).

## Размер кластера тома NTFS

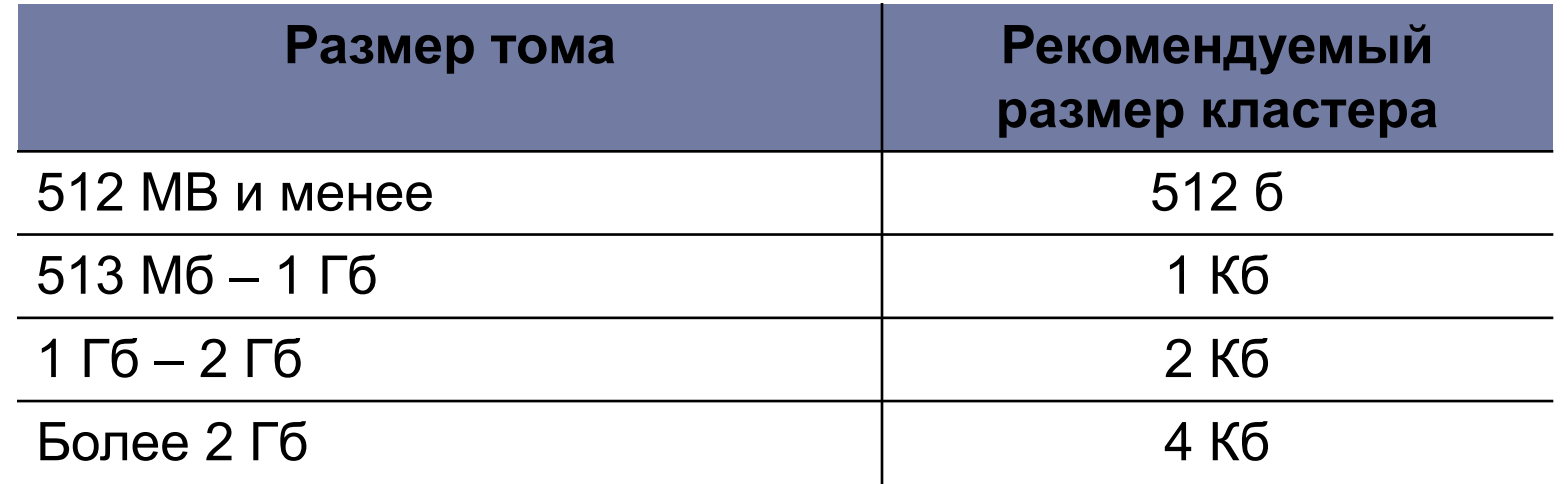

- Пользователь может определить размер кластера при форматировании тома NTFS /a:<size>, т.е. format d: /a:1024 /fs:ntfs
- NTFS-сжатие не поддерживается для кластеров, размер которых больше 4 КБайт.

## NTFS и архитектура Windows

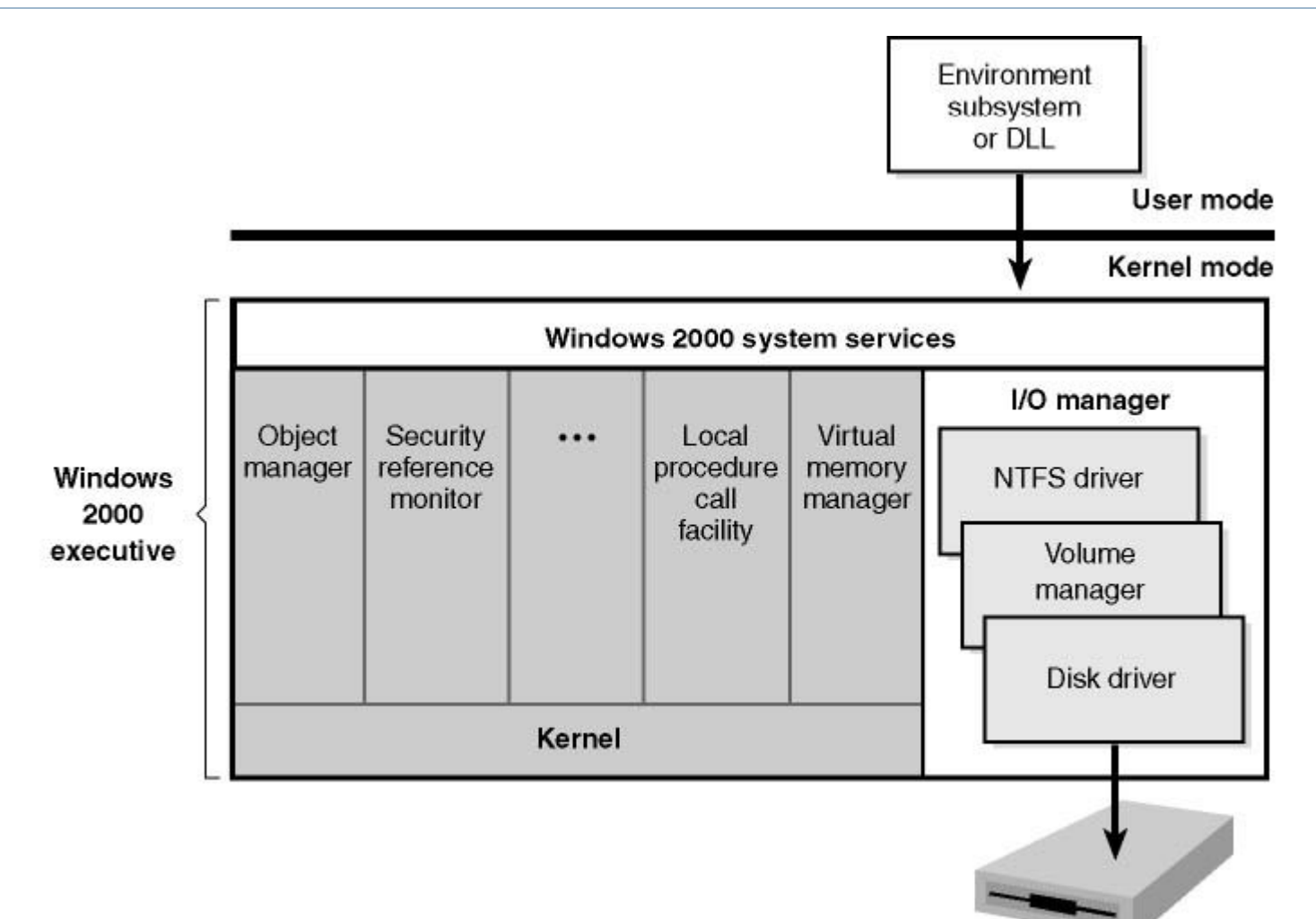

## Физическая структура NTFS

 Том NTFS условно делится на две части. Первые 12,5% тома отводятся под так называемую MFT зону. Запись данных в эту область невозможна. Остальные 87,5% тома представляют собой пространство для хранения  $h$  $\alpha$ йпов

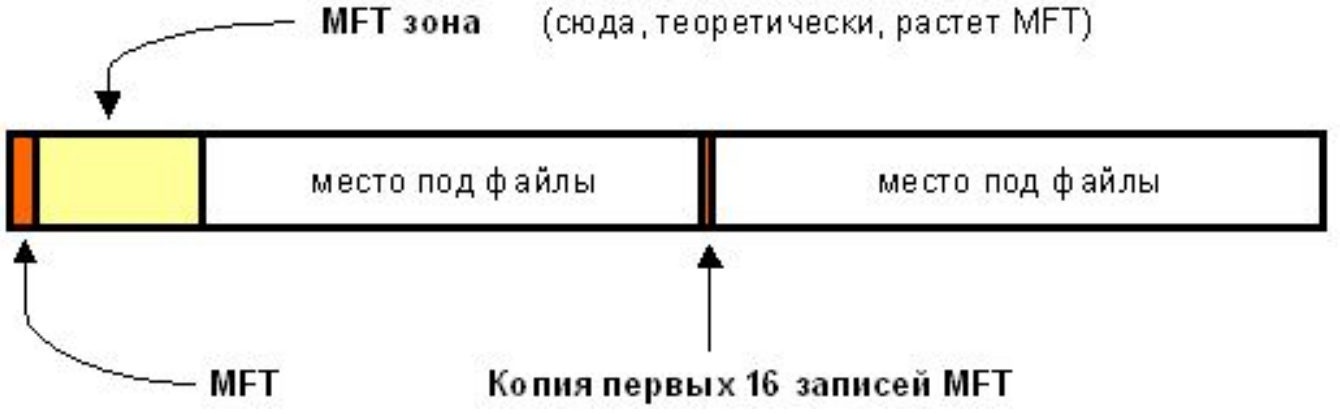

 Свободное место тома, однако, включает в себя всё физически свободное место – незаполненные фрагменты MFT-зоны туда тоже включаются.

#### Механизм использования MFT-зоны

- Когда файлы уже нельзя записывать в обычное пространство, MFT-зона просто сокращается, освобождая таким образом место для записи файлов.
- При освобождении места в обычной области MFT-зона может снова расширится. При этом не исключена ситуация, когда в этой зоне остались и обычные файлы.
- Метафайл MFT может фрагментироваться, хотя это и нежелательно.

## MFT и ее структура

- Первые 16 файлов NTFS (метафайлы) носят служебный характер.
- Метафайлы находятся корневом каталоге NTFS диска – они начинаются с символа имени "\$".
- Для метафайлов указан реальный размер – можно узнать, например, сколько ОС тратит на каталогизацию всего

#### File \$Mft - MFT \$MftMirr - MFT mirror \$LogFile - Log file \$Volume - Volume file \$AttrDef - Attribute definition table \-Root directory \$Bitmap - Volume cluster allocation file \$Boot - Boot sector \$BadClus - Bad-cluster file \$Secure - Security settings file \$UpCase - Uppercase character mapping \$Extend - Extended metadata directory Unused

 $\Omega$ 

 $\overline{c}$ 

3

5

6

7

8

9

10

11

 $12$ 

15

16

Unused User files and directories

#### **Reserved for NTFS** metadata files

## Перечень метафайлов (1)

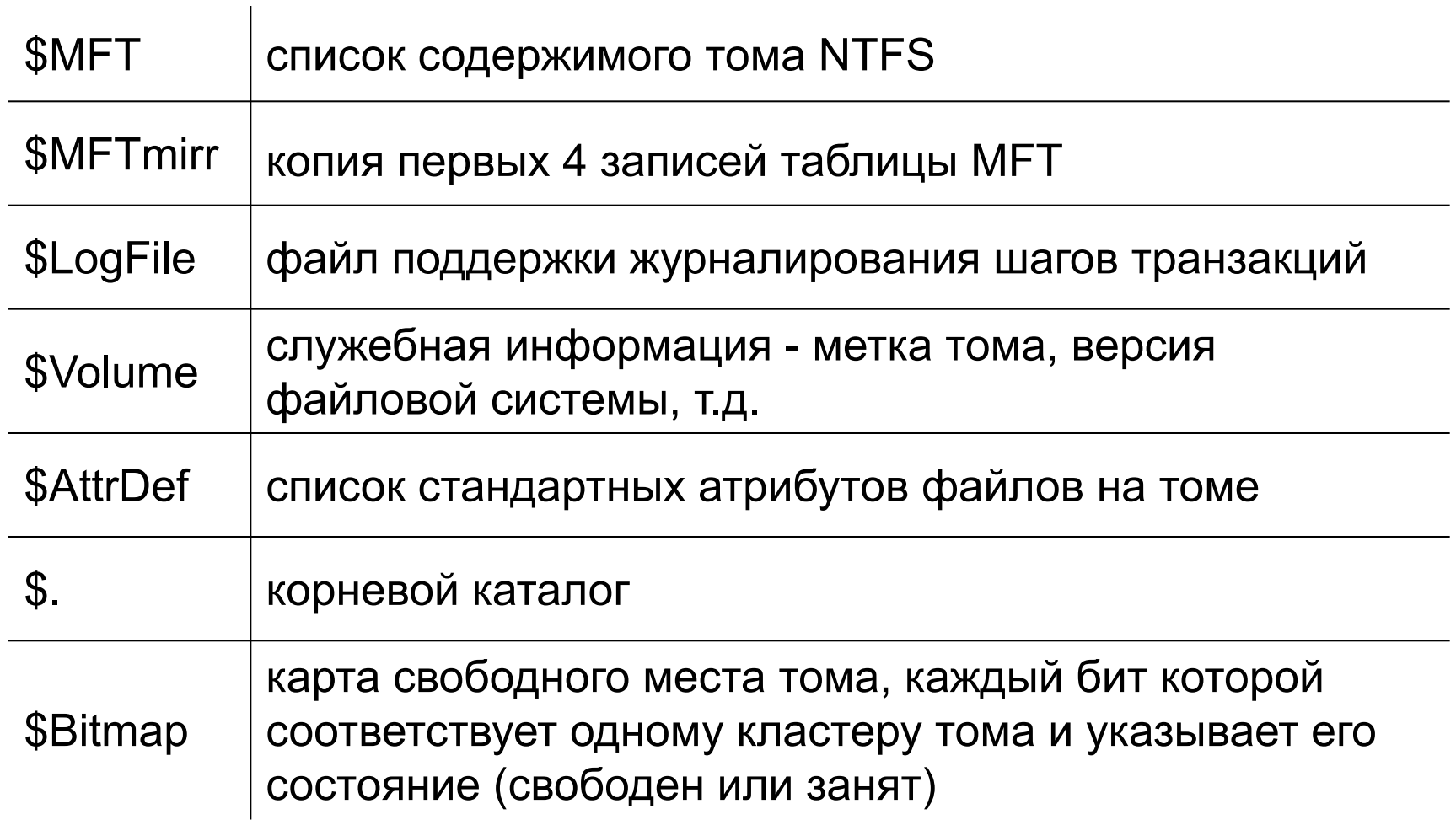

## Перечень метафайлов (2)

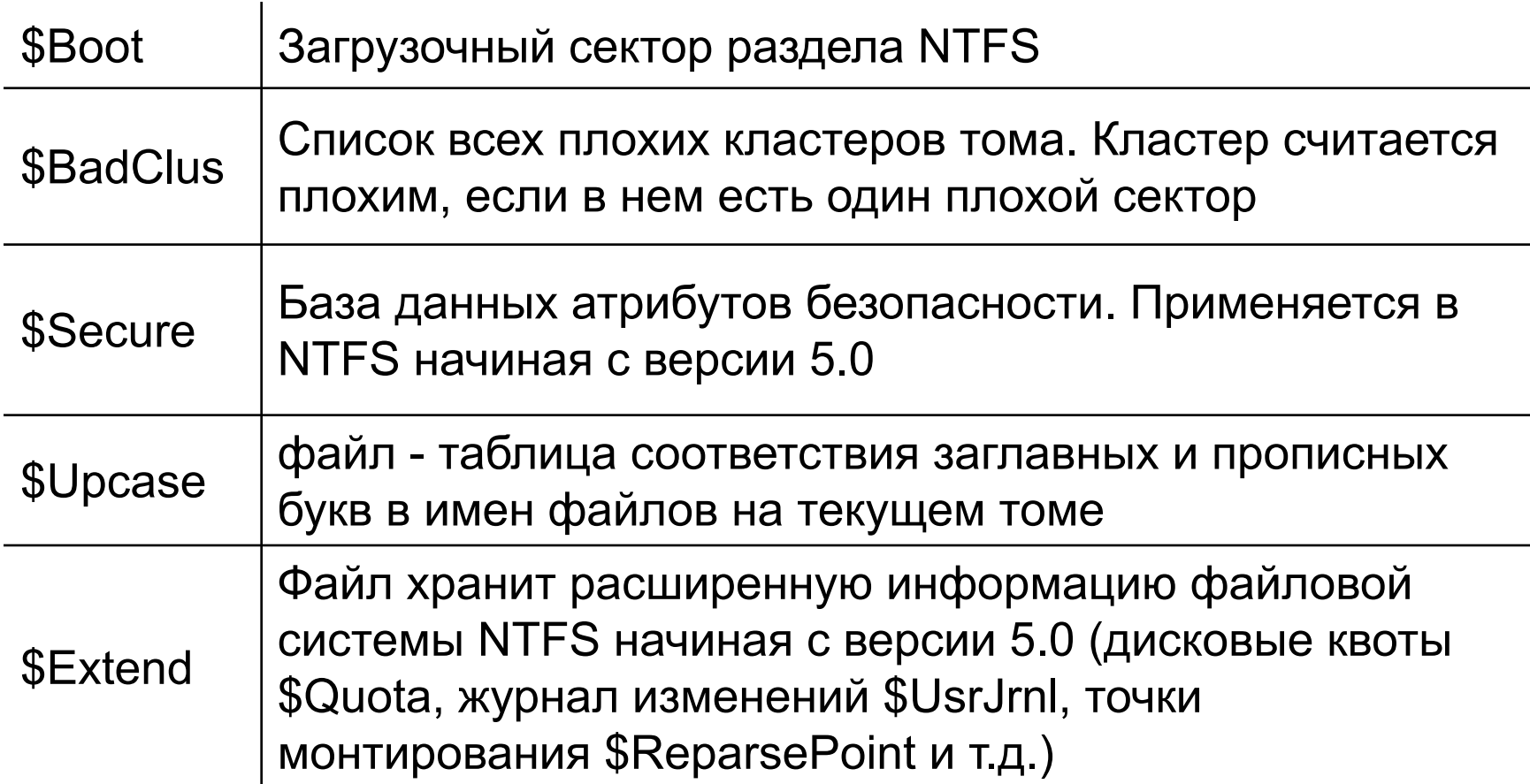

## Файлы и их атрибуты (1)

- Каждый файл на томе NTFS представлен записью MFT, под которое отводится определенное количество пространства (4Кбайт).
- Запись MFT состоит из заголовка записи, за которым следует последовательность пар (заголовок атрибута, значение).

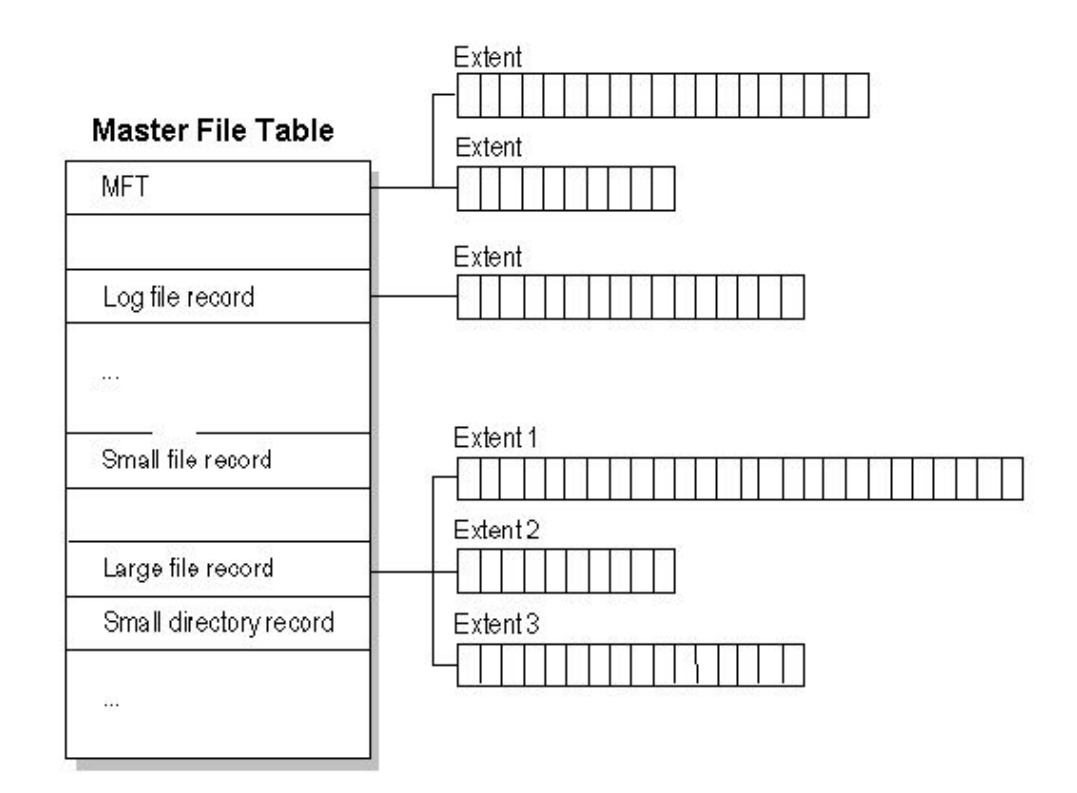

## Файлы и их атрибуты (2)

 Обычно атрибуты располагаются непосредственно после заголовков, однако если длина значения слишком велика, чтобы поместиться в запись таблицы MFT, она может быть помещена в отдельный блок диска. Такой атрибут называется **нерезидентным**.

b

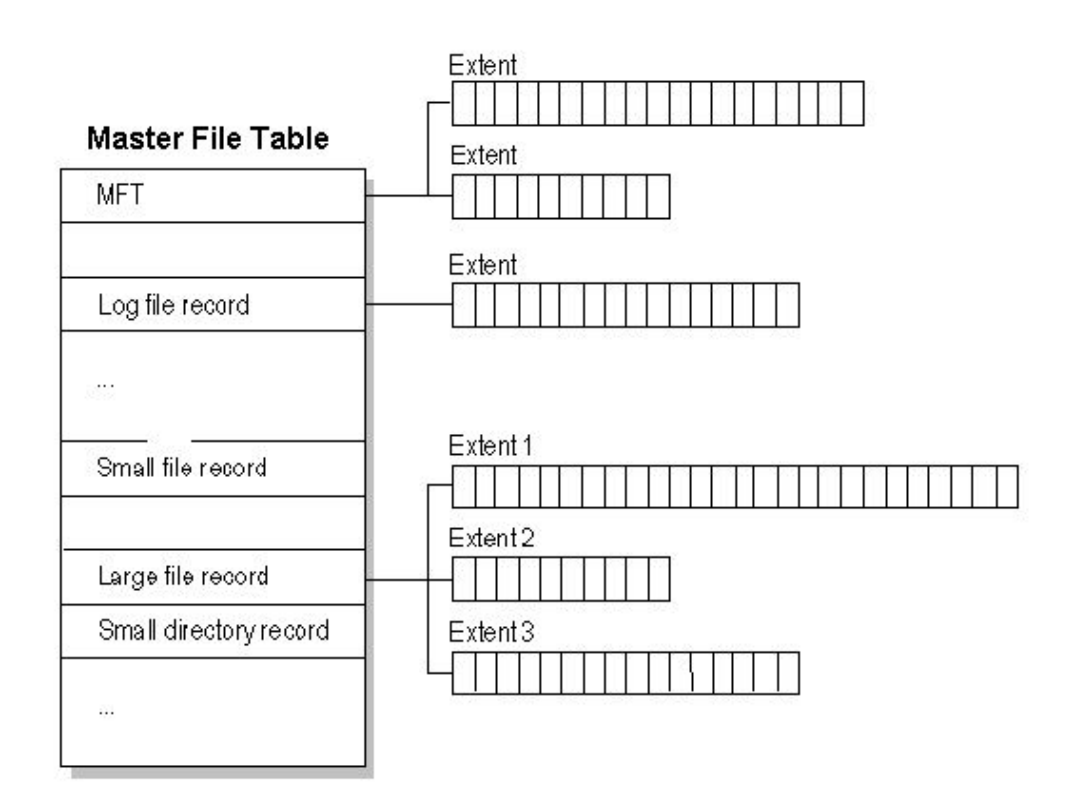

## Заголовок атрибута

ь

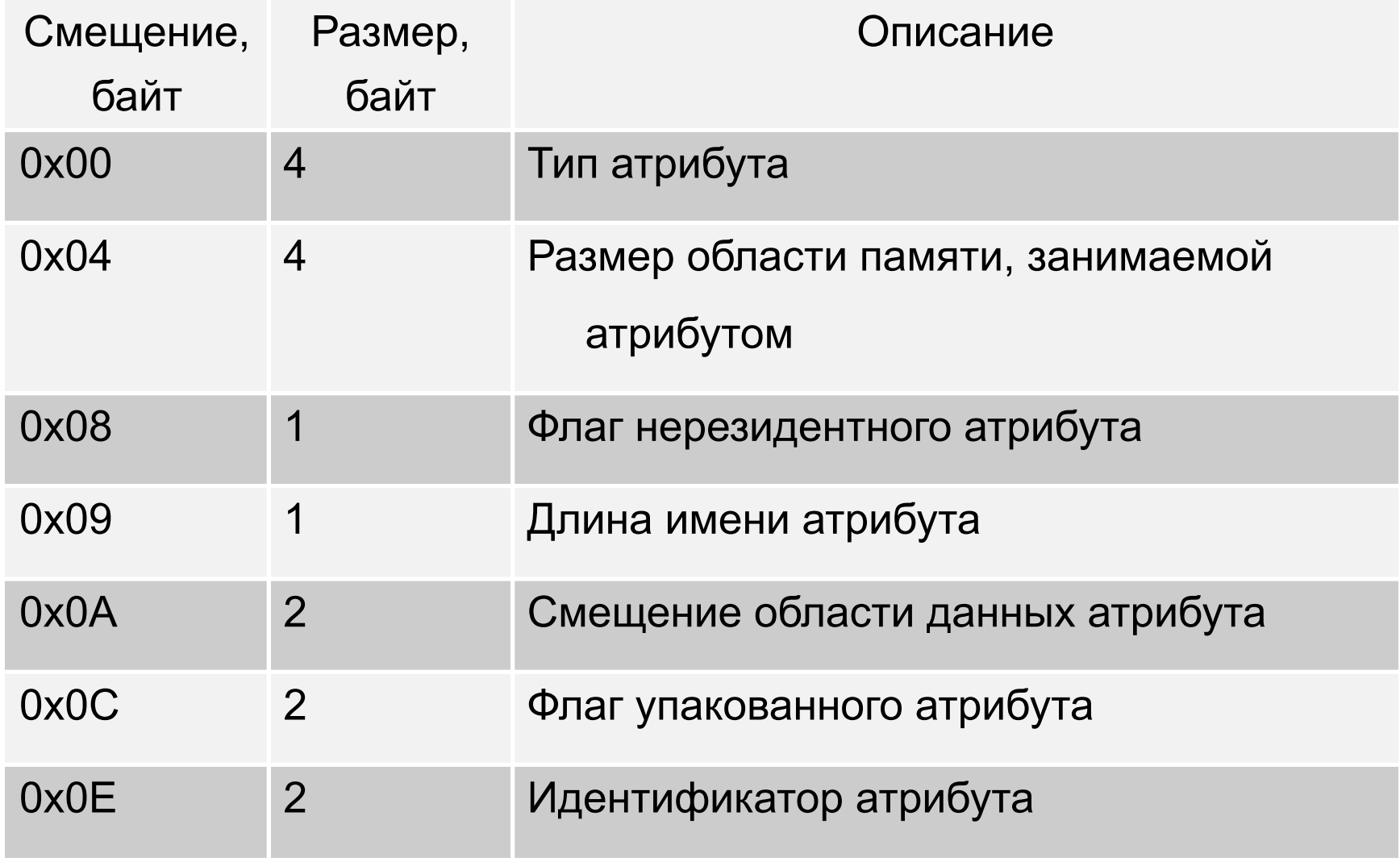

## Атрибуты файлов NTFS (1)

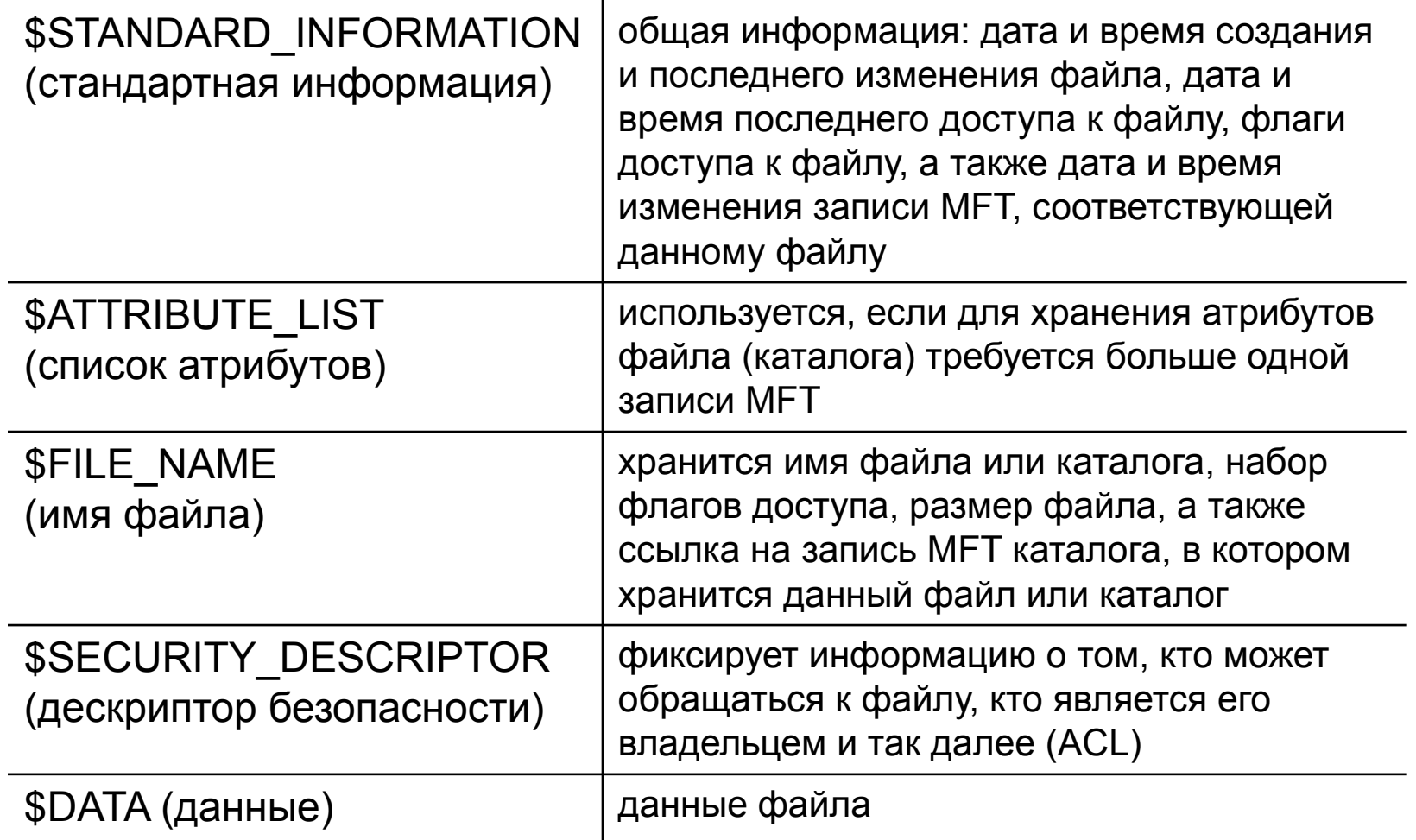

## Атрибуты файлов NTFS(2)

ь

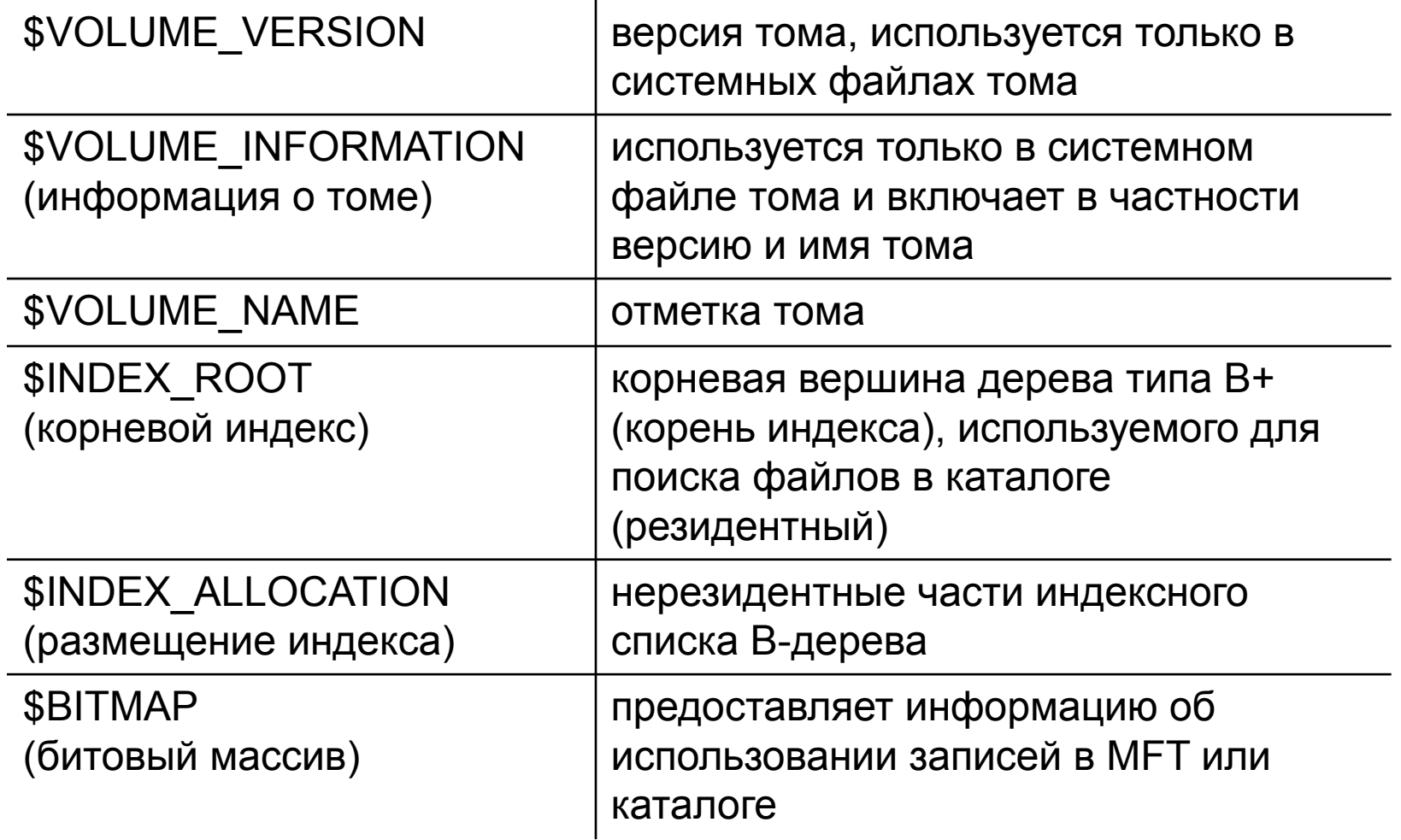

## Запись MFT

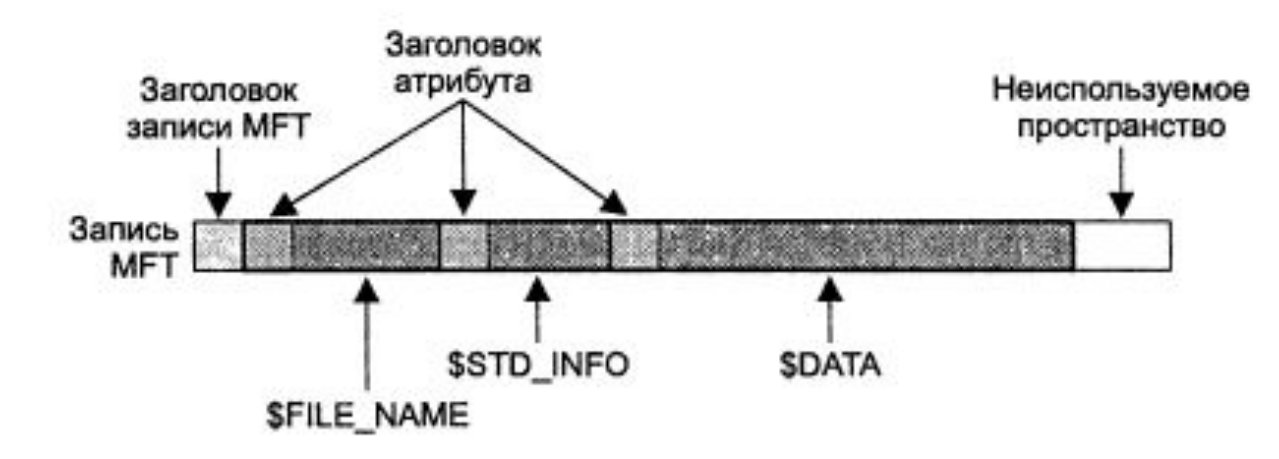

- заголовок записи MFT
- стандартная информация
- имя файла
- данные
- дескриптор безопасности\*

**в последних версиях NTFS все** дескрипторы безопасности хранятся в отдельном файле, потому что дескрипторы многих файлов одинаковы.

#### Резидентное хранение файлов и каталогов

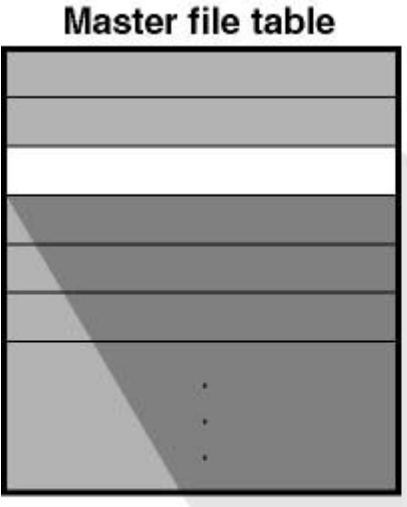

- Файлы и каталоги с размером менее размера записи MFT могут полностью содержаться внутри записи MFT.
- Подобный подход обеспечивает очень быстрый доступ к файлам.
- Вместо того, чтобы искать файл в таблице и затем считывать цепочку кластеров для поиска данных файла, NTFS обращается к диску только один раз и немедленно считывает данные.

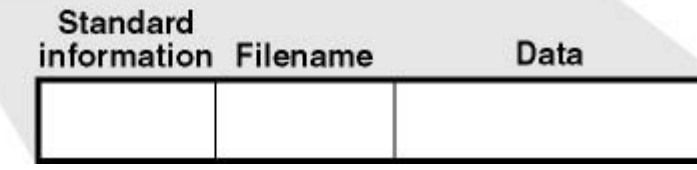

## Нерезидентное хранение файлов среднего размера

 В большинстве случаев все данные файла не помещаются в запись MFT, поэтому этот атрибут, как правило, является нерезидентным.

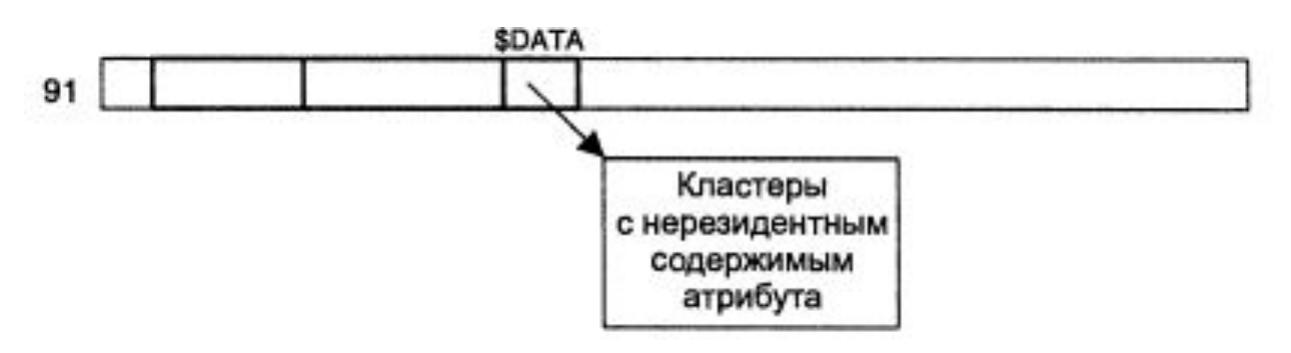

 Файл без фрагментации описывается всего одной записью (стартовый кластер, число кластеров).

## Нерезидентное хранение файлов среднего размера

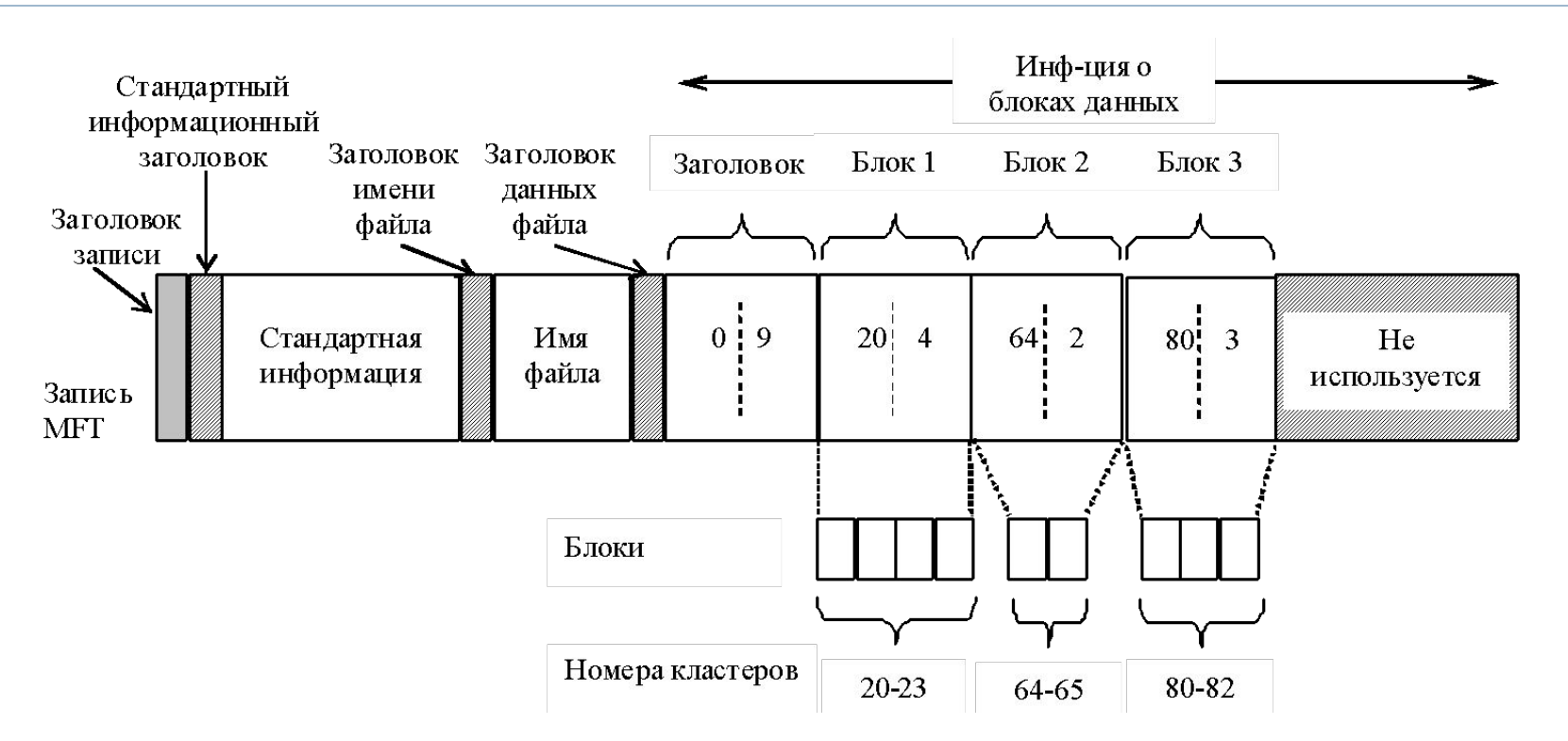

 На рисунке файл состоит из 3-х серий кластеров: 20 – 23, 64 – 65, 80 – 82. Число таких серий зависит от того насколько удачно ФС сумела найти место для хранения файла.

#### Нерезидентное хранение больших файлов

 Если файл настолько велик (или сильно фрагментирован), что его атрибут данных не помещается в одной записи MFT, то этот атрибут становится нерезидентным, то есть он находится в другой записи таблицы MFT, ссылка на которую

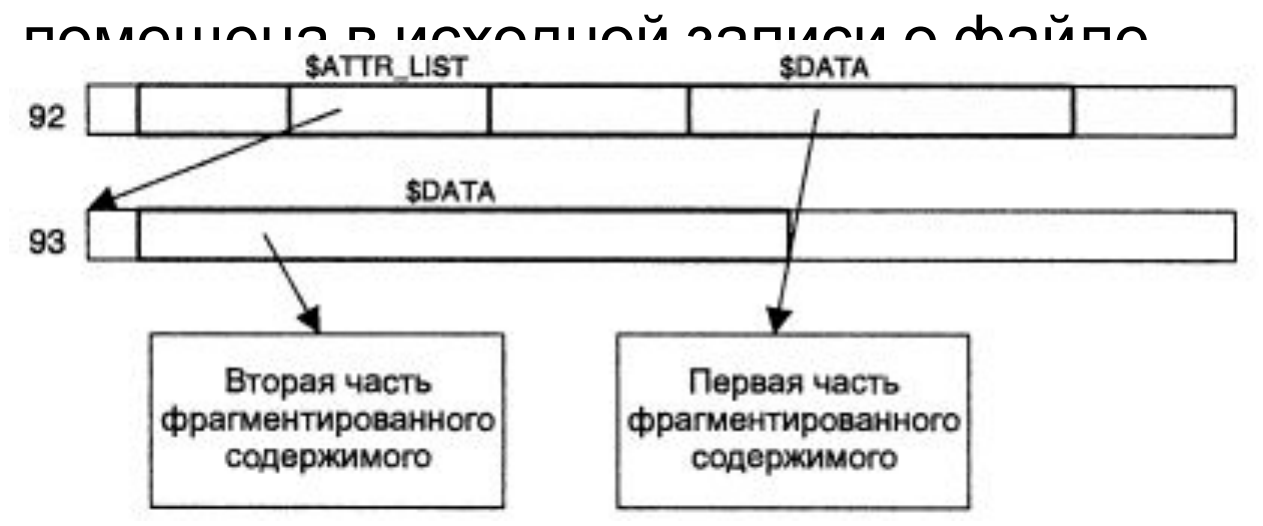

#### Вопрос

 Сравните организацию хранения больших файлов в NTFS и файловых системах ОС UNIX.

## Сжатие файлов

- Файловая система NTFS поддерживает прозрачное сжатие файлов следующим образом:
	- Когда файловая система NTFS записывает на диск файл, помеченный для сжатия, она изучает первые 16 кластеров. Затем к этим кластерам применяется алгоритм сжатия.
	- Если полученные на выходе данные могут поместиться в 15 или менее кластеров, то сжатые данные записываются на диск, предпочтительно в виде одной серии.
	- Если получить выигрыш не получается, то группа из16 кластеров записывается без сжатия.
	- Затем алгоритм повторяется для группы следующих 16 кластеров и т.д.
- Сжатие файла частями по 16 кластеров явилось компромиссом, если бы порции были меньше, то эффективность бы сжатия снизилась. Если размер порции был бы больше, то это замедлило бы
- произвольный доступ.

## Пример сжатия файла (1)

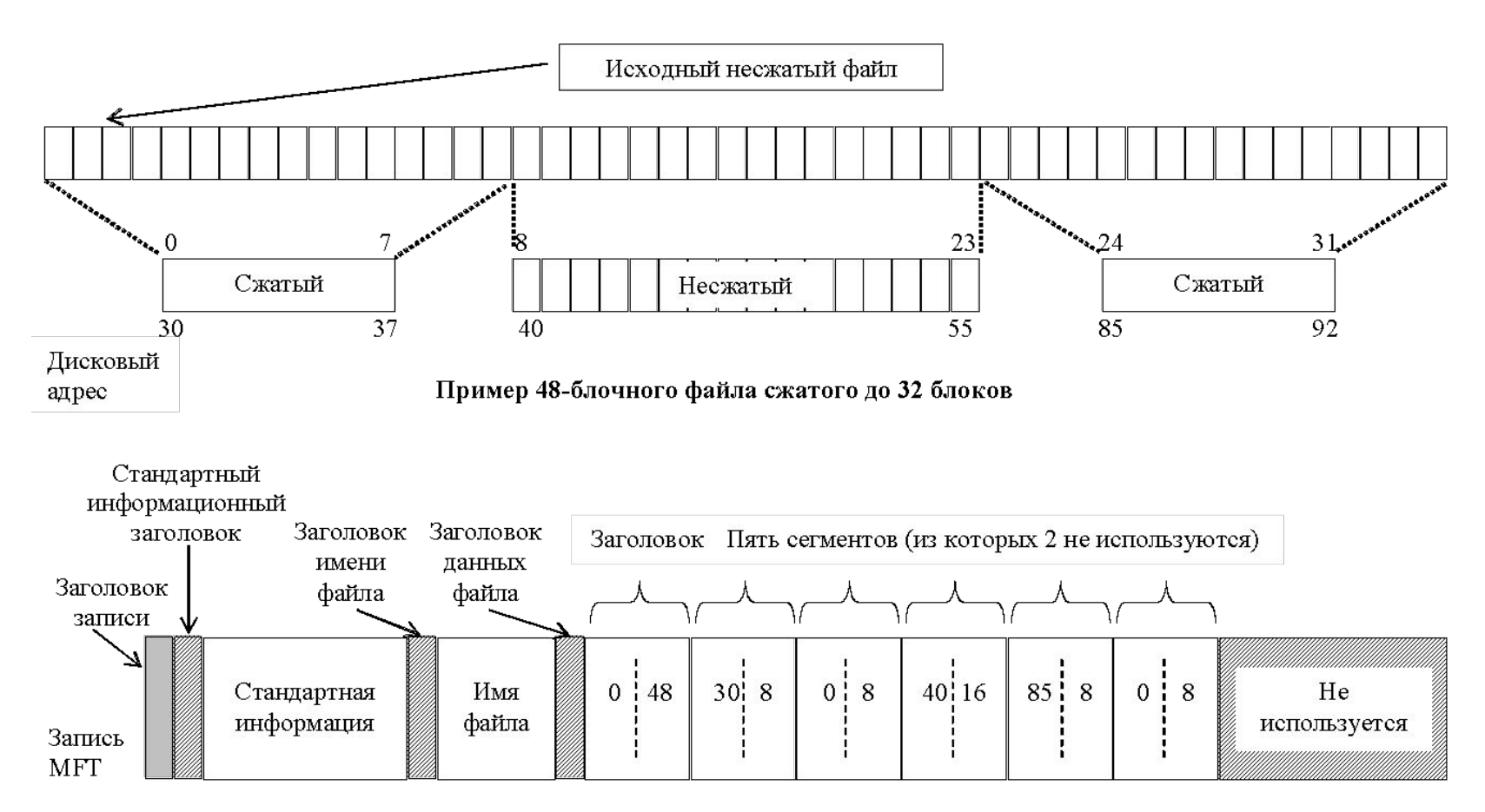

Запись МFT после сжатия файла

## Пример сжатия файла (2)

- На предыдущем слайде показан файл, в котором первые 16 блоков успешно сжаты в 8 блоков, следующие 16 не могут быть сжаты, наконец, последние 16 блоков также успешно сжаты на 50%.
- Эти три части файла записаны в виде трех сегментов, информация о которых хранится в записи MFT. «Пропущенные» блоки обозначаются в записи MFT как сегменты с нулевым дисковым адресом. На слайде за заголовком (0,48) следует 5 пар, две для первого (сжатого) сегмента, одна для несжатого и две для последнего (сжатого) сегмента.
- При чтении этого файла система NTFS должна знать, какие из сегментов файла сжаты, а какие нет. Она видит это по дисковым адресам. Дисковый адрес 0 указывает на то, что предыдущий сегмент сжат. Дисковый блок 0 не может использоваться для хранения данных во избежание неоднозначности (это загрузочный сектор).
- Произвольный доступ к сжатому файлу возможен, например, для чтения блока 35 необходимо определить где находится этот блок и

## Разреженные файлы (sparse files)

- Если у вас есть файлы, которые содержат множество нулей, т.е. «пустые области», то NTFS позволяет сохранять пространство диска, предоставляя возможность использовать **sparse** (разреженные) файлы.
- В случае разреженных файлов система просто не выделяет место для «пустых областей» – в результате чего и достигается уменьшение размера файла. При обращении системы к частям, отмеченным как пустые, NTFS возвращает нулевые значения. При просмотре свойств файла система сообщит о зарезервированном для него размере, хотя фактический объем может быть меньше.
- Разреженные файлы применяются, в частности, в журнале NTFS (\$LogFile).

#### Создание разреженных файлов

 Разреженные файлы конвертируются с помощью следующей команды: **fsutil sparse**.

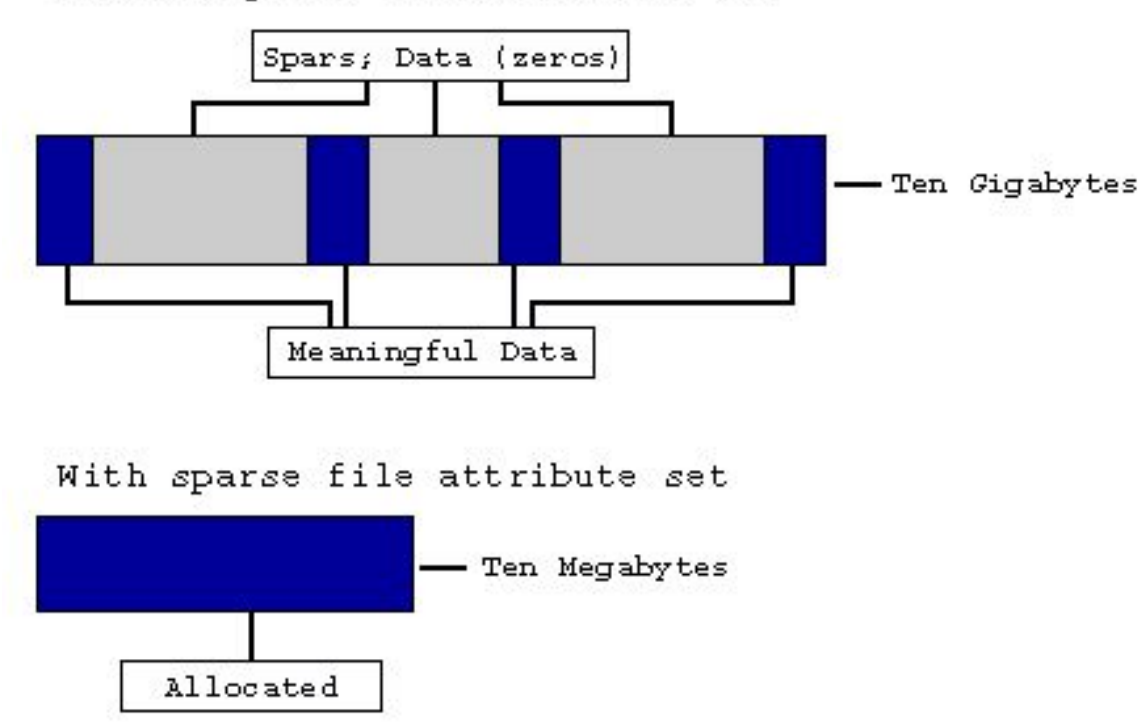

Without sparse file attribute set

## Многопоточные файлы

- При необходимости в одном файле, записанном на диске NTFS, можно хранить несколько потоков информации. Это позволяет, в частности, снабжать файлы документов дополнительной информацией, хранить в одном файле несколько версий документов (например, на разных языках), хранить в отдельных потоках одного файла программный код и данные и т. п.
- При создании файла основные данные следует записать в неименованный поток. Затем необходимо создать внутри того же файла именованный поток, предназначенный для данных образа. Теперь один файл будет содержать два потока.

#### Пример создания многопоточного файла

 В интерфейсе командной строки перейдем в раздел NTFS (например, в папку, содержащую системные шрифты) и введем следующую команду (не делайте лишних пробелов!):

С:\WINDOWS\Fonts>dir > New\_Stream.TXT:New\_Stream

- В результате выполнения этой команды система создаст файл *New\_Stream.TXT*. Он будет содержать два потока: неименованный, в котором находится 0 байт, и именованный (с именем New\_Stream), где будет находиться результат выполнения команды *dir*. Доступ к именованному потоку можно получить, обратившись к нему по имени через двоеточие после имени файла.
- Для вывода содержимого именованного потока воспользуемся: C:\WINDOWS\Fonts>more < New\_Stream.TXT:New\_Stream

## Каталоги NTFS

- Каталог на NTFS представляет собой специфический файл, хранящий ссылки на другие файлы и каталоги, создавая иерархическое строение данных на диске. Файл каталога поделен на блоки, каждый из которых содержит имя файла, базовые атрибуты и ссылку на элемент MFT, который уже предоставляет полную информацию об элементе каталога.
- Внутренняя структура каталога представляет собой бинарное B+ дерево (форма двоичного дерева, каждый узел которого может иметь более двух дочерних узлов), элементы которого сортируются по имени.

#### Поиск в каталогах NTFS

- Для поиска файла с данным именем в линейном каталоге, таком, например, как у FAT-а, системе приходится просматривать все элементы каталога, пока она не найдет нужный. Бинарное же дерево располагает имена файлов таким образом, чтобы поиск файла осуществлялся более быстрым способом – с помощью получения двухзначных ответов на вопросы о положении файла.
- Вывод для поиска одного файла среди 1000, например, FAT придется осуществить в среднем 500 сравнений (наиболее вероятно, что файл будет найден на середине поиска), а системе на основе дерева – всего около Log $_{\textrm{\tiny{2}}}$ (N), т.е. 10-ти (2 $^{10}$  = 1024).

## Бинарное дерево

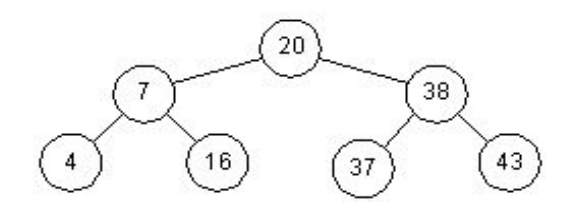

Бинарное дерево

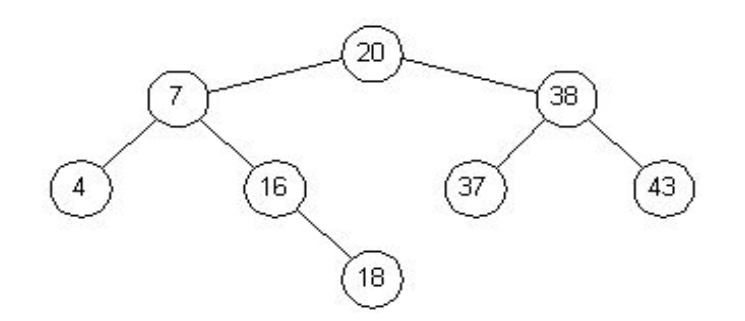

Бинарное дерево после добавления узла 18

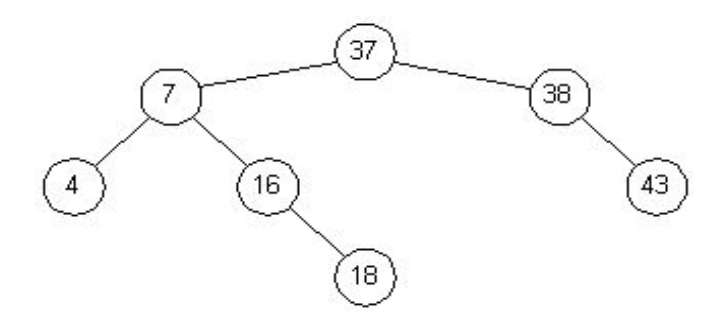

Бинарное дерево после удаления узла 20

### Вопрос

 $\blacktriangleright$ 

Нарисуйте бинарное дерево.

#### Простой и бинарный поиск

#### Поиск в дереве

 $\blacktriangleright$ 

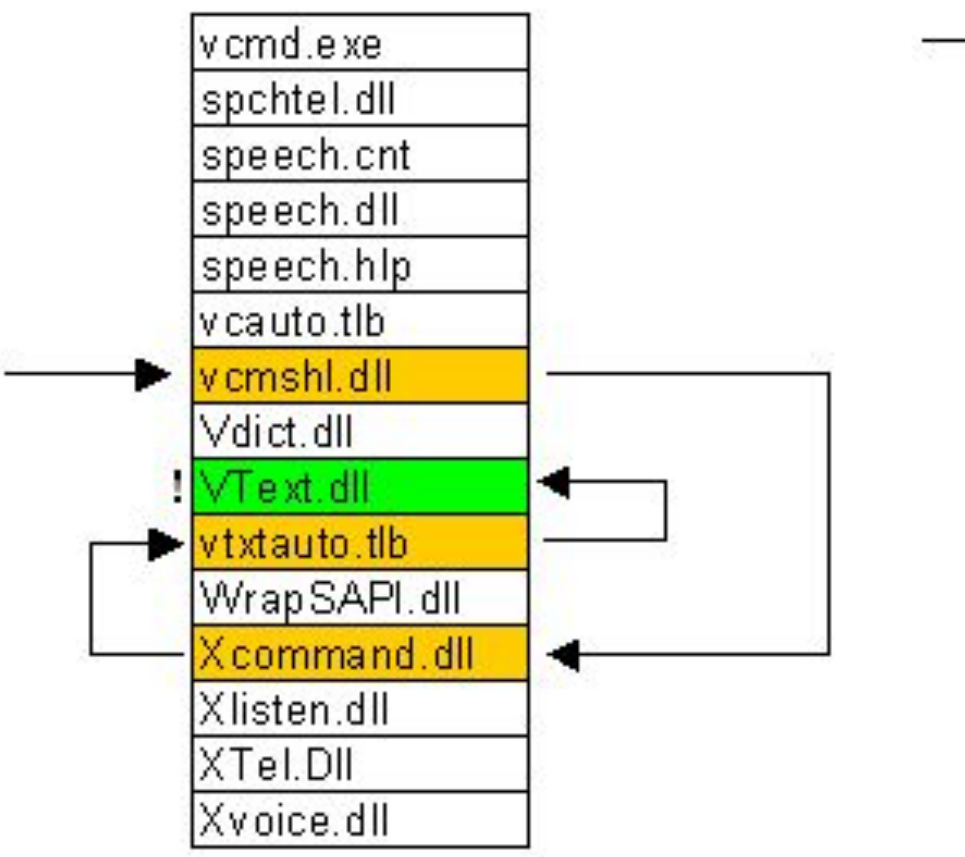

#### Поиск перебором

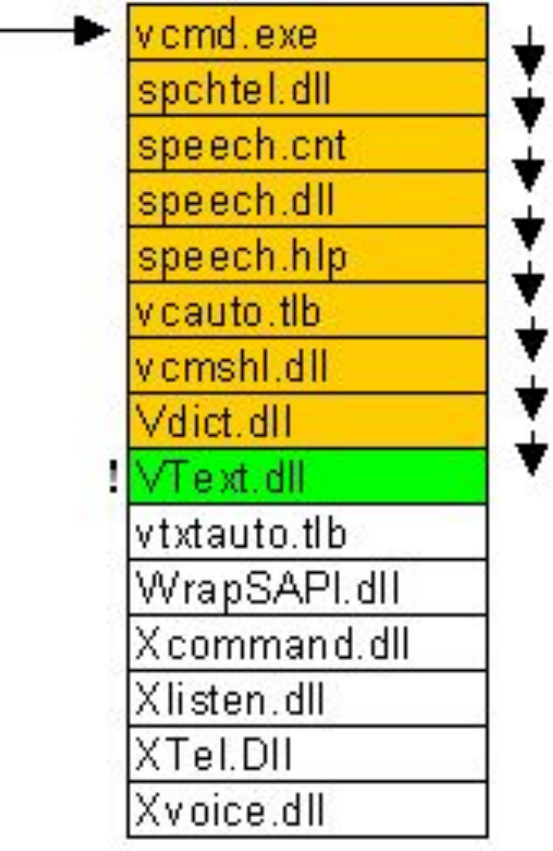

## B+ дерево

- B+ дерево структура данных, представляет собой сбалансированно е дерево поиска.
- B+ дерево является модификацией бинарно го дерева, истинные значения ключей которого содержатся только в листьях, а во внутренних узлах – ключи-разделители, содержащие диапазон изменения ключей для поддеревьев.

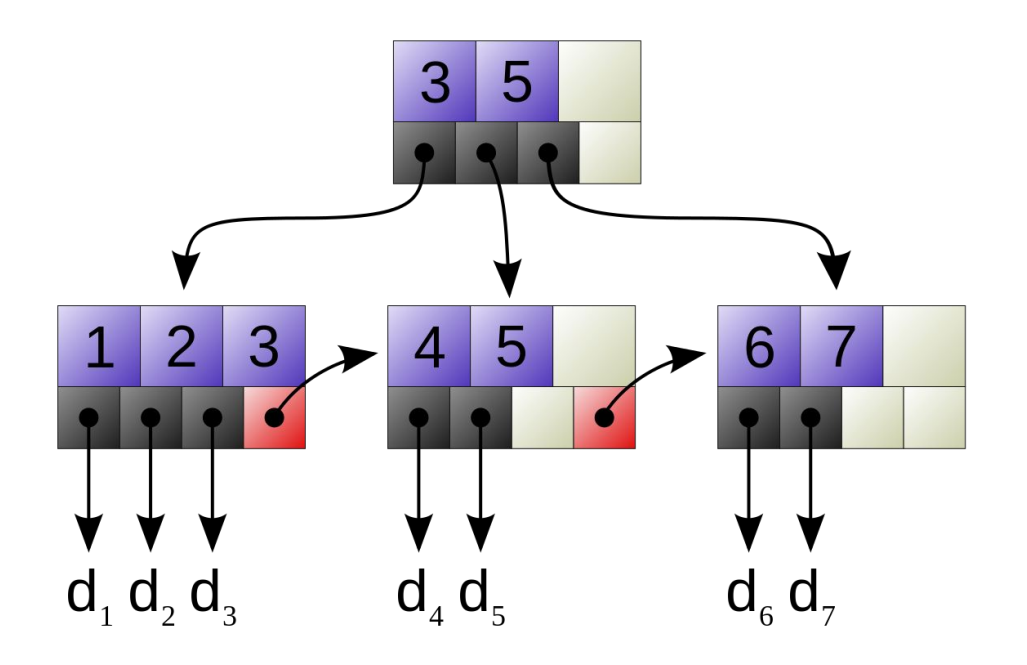

## Хранение каталогов

- Небольшие записи каталогов находятся полностью внутри структуры MFT, для хранения используется атрибут \$Index\_Root (корневой индекс), который всегда резидентный.
- В том случае, когда каталог не умещается целиком в MFT, требуется выделение дополнительного пространства:
	- корневой индекс хранит корень дерева B+ со ссылками на нерезидентные индексные буферы;
	- для хранения описания файлов выделяются нерезидентные индексные буферы (4 Кбайт), каждый из которых адресуется с использованием виртуального номера кластера (virtual clusters numbers, VCN) для сквозной нумерации кластеров в рамках одной записи MFT;
	- соответствие между VCN и LCN (logical clusters numbers) хранится в атрибуте каталога \$Index\_Allocation.

#### Пример хранения каталогов

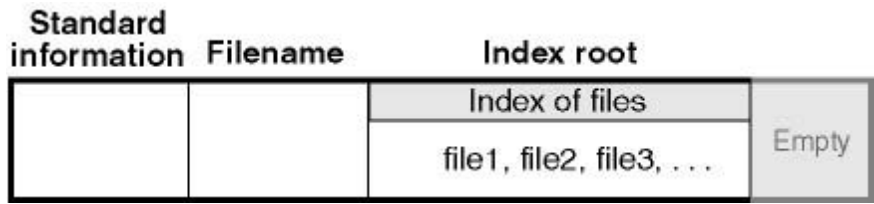

а) запись MFT для небольшого каталога (резидентное хранение)

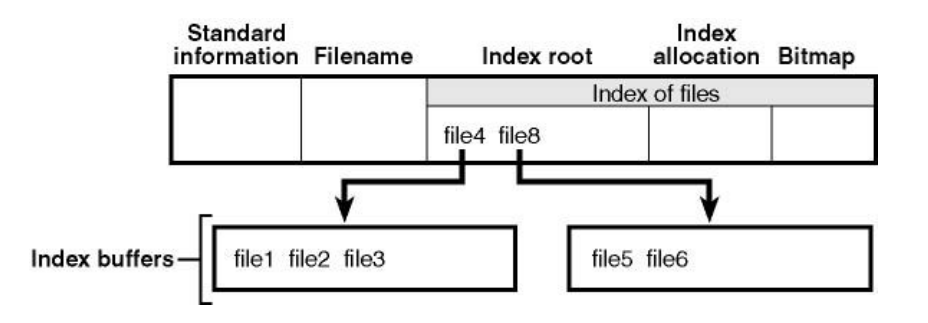

б) запись MFT для "большого" каталога (нерезидентное хранение)

#### Запись MFT для небольшого каталога

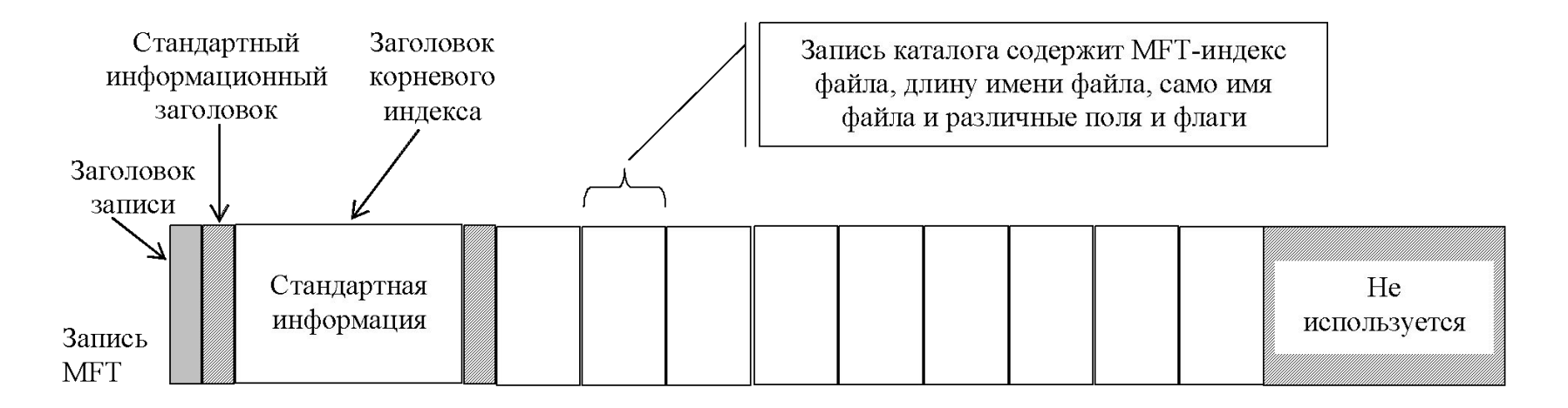

- Запись MFT для небольшого каталога содержит несколько записей, каждая из которых описывает файл или каталог.
- Фиксированная запись содержит индекс записи MFT файла, длину имени файла, а также другие разнообразные поля и флаги.
- Поиск файла в каталоге по имени состоит в последовательном переборе всех имен файлов.

## Пример нерезидентного хранения каталогов (1)

- На рисунке показана запись MFT каталога, в трех узлах которой содержится девять элементов.
- Корень B+ дерева находится в атрибуте

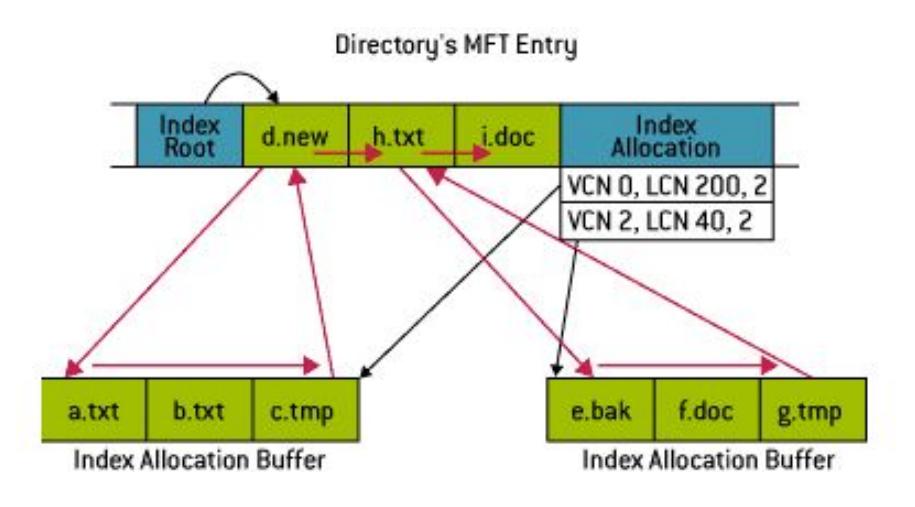

- В УЗАПЛЕЙ Каталога девять элементов не помещается, поэтому для их хранения NTFS выделяет два буфера размещения индексов (index allocation). Обычно, корень индекса и буферы размещения индексов могут хранить элементы для более чем трех файлов, в зависимости от длины имен. VCN представляет собой порядковый номер кластера в файле или каталоге.
- Красные стрелки указывают, что элементы NTFS хранятся в алфавитном порядке.

## Пример нерезидентного хранения каталогов (2)

- Рассмотрим ситуацию открытия файла *e.bak*.
- Во-первых, NTFS считывает атрибут индексного корня \$INDEX\_ROOT и сравнивает строку *e.bak* с именем первого элемента *d.new*.
- Т.к. алфавитный номер *e.bak* больше, чем *d.new*, то NTFS переходит к следующему элементу – *h.txt*.
- Повторив операцию сравнения, NTFS выясняет, что алфавитный номер
- *e.bak* меньше, чем *h.txt*.

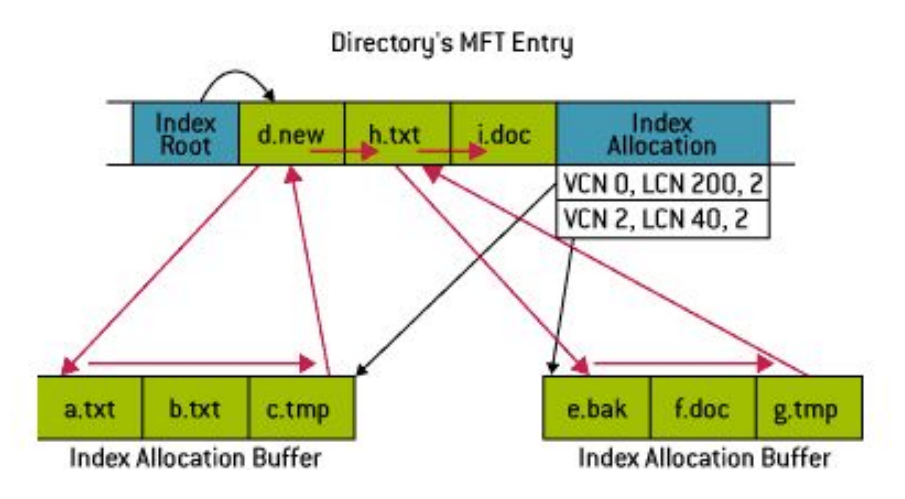

 Затем NTFS отыскивает в \$INDEX\_ROOT номер виртуального кластера VCN индексного буфера, содержащего элементы каталога, алфавитные номера которых меньше, чем *h.txt*, но больше, чем *d.new*.

### Пример нерезидентного хранения каталогов (3)

- На основании информации из \$INDEX\_ALLOCATION, файловая система преобразует VCN в логический номер кластера LCN, т. е. номер кластера относительно начала тома.
- Далее NTFS читает буфер размещения индексов и просматривает его в поисках совпадений.
- Если элемент индексного буфера для *h.txt* не содержит файла *e.bak*, то
- NTFS сообщает о неудачном завершении

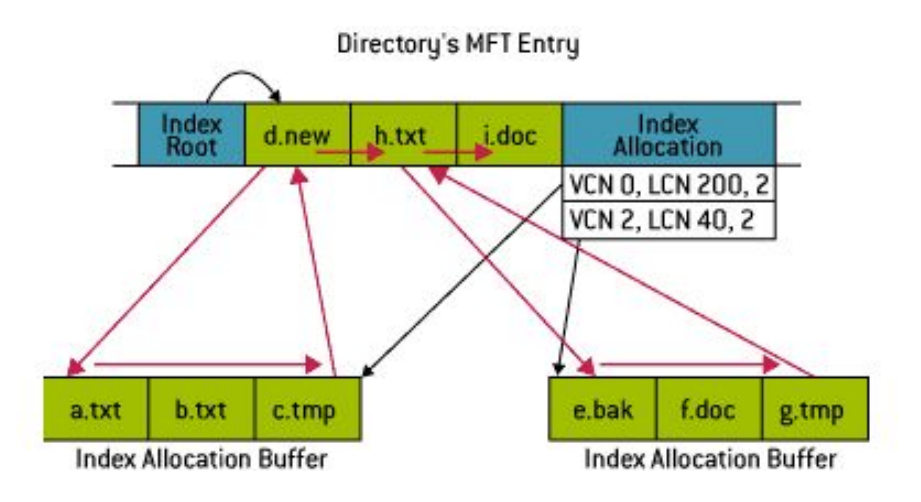

 На рисунке первый же элемент индексного буфера совпадает с критерием поиска, и NTFS читает номер записи MFT *e.bak*.

#### Хранение корневого каталога

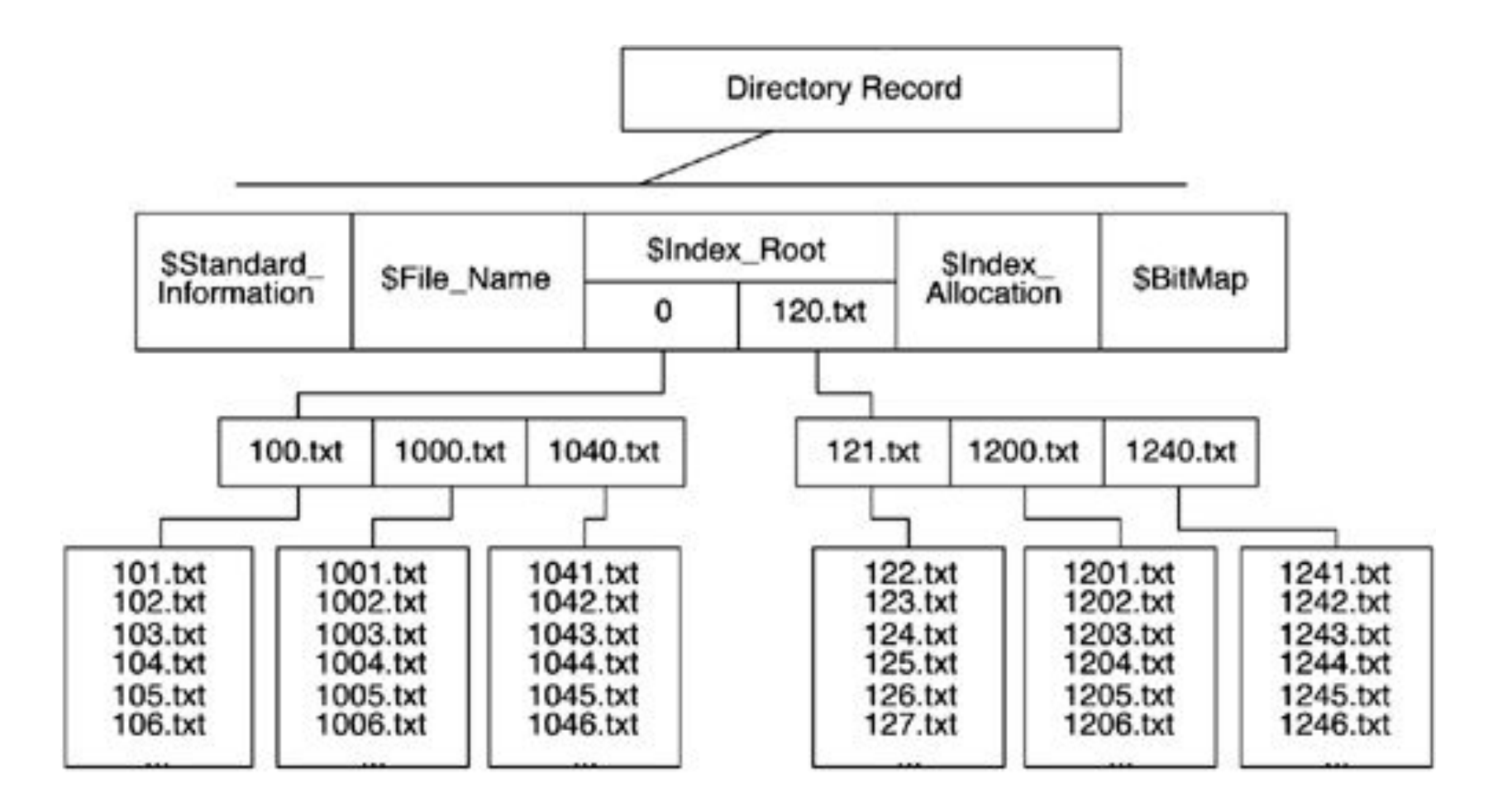

#### Пример чтения каталогов и файла NTFS

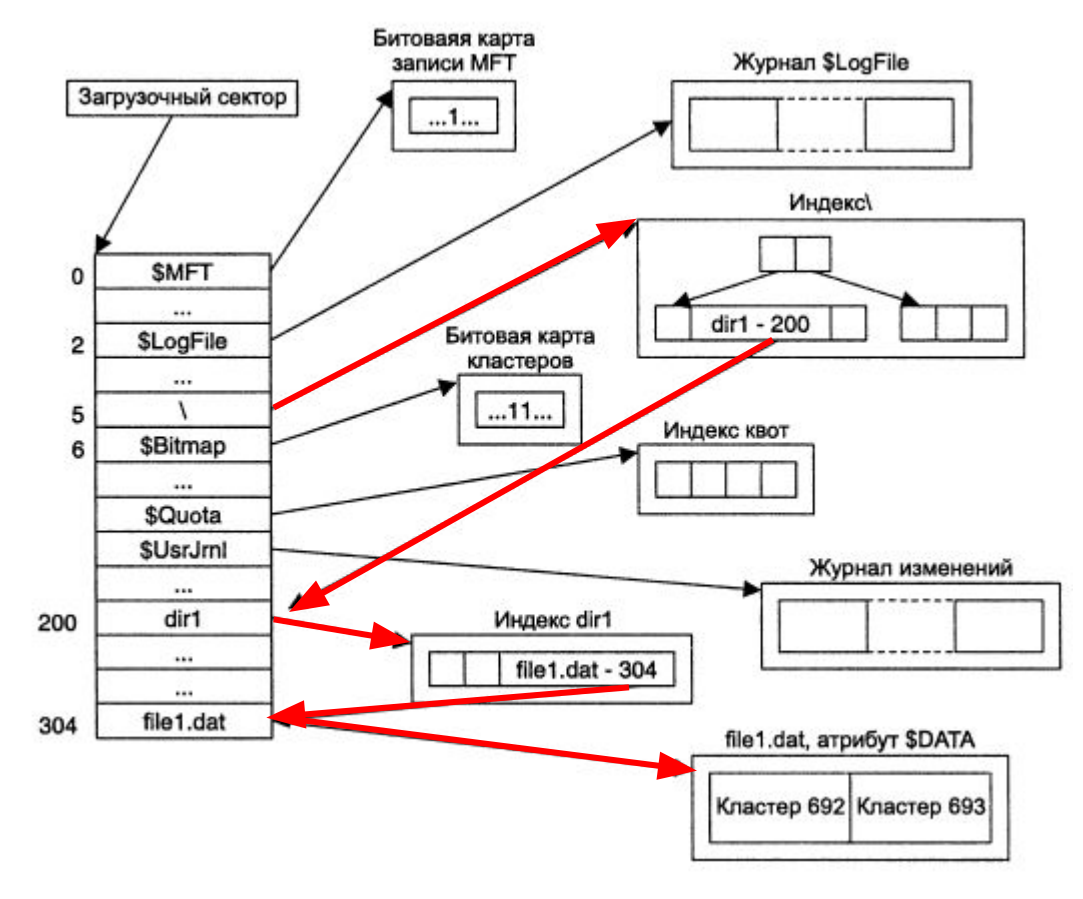

□ файл \dir1\file1.dat

b